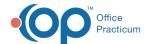

## eLabs Unmatched Results Tab - Quick Tip Video

This OP Quick Tip video shows you what to do with an unmatched results tab.

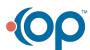